# **Backlog Courrier - Anomalie #8426**

## **[Utilisateurs] Suppression d'un utilisateur de tous les objets liés**

20/09/2018 11:38 - Laurent GIOVANNONI

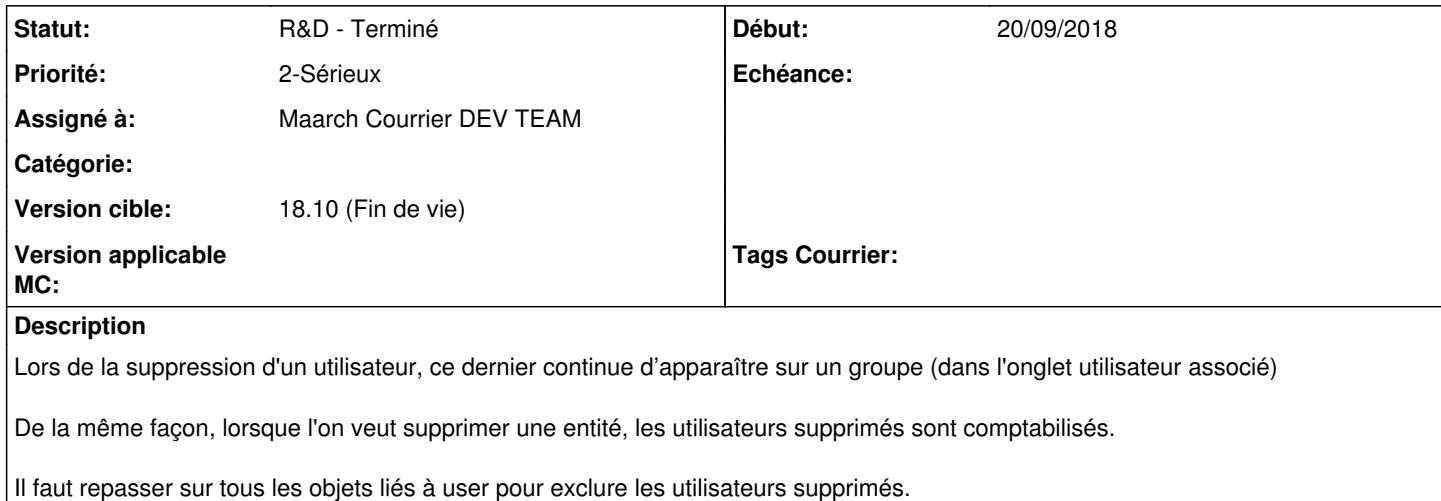

#### **Historique**

#### **#1 - 01/10/2018 09:49 - Emmanuel DILLARD**

*- Statut changé de A traiter à R&D - A planifier*

#### **#2 - 02/10/2018 15:03 - Emmanuel DILLARD**

- *Projet changé de Backlog à CURRENT SPRINT*
- *Statut changé de R&D A planifier à R&D En cours*
- *Assigné à mis à Maarch Courrier DEV TEAM*
- *Version cible changé de 18.04 à 18.10 (support sécurité)*

### **#3 - 16/10/2018 11:35 - Emmanuel DILLARD**

*- Statut changé de R&D - En cours à R&D - Terminé*

## **#4 - 16/10/2018 11:40 - Emmanuel DILLARD**

*- Projet changé de CURRENT SPRINT à Backlog*

#### **#5 - 09/06/2021 11:04 - Emmanuel DILLARD**

- *Projet changé de Backlog à Backlog Courrier*
- *Version cible changé de 18.10 (support sécurité) à 18.10 (Fin de vie)*